## ผู้เข้าร่วมการฝึกอบรม

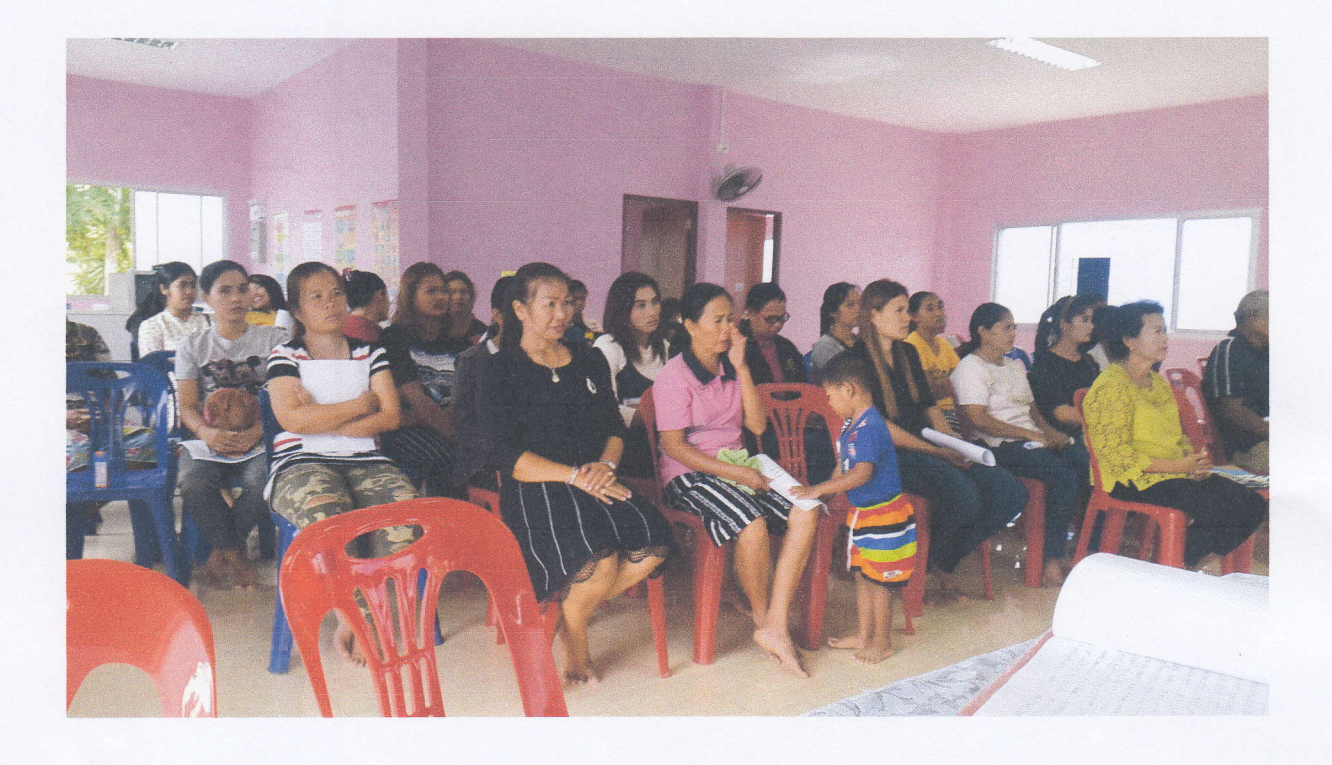

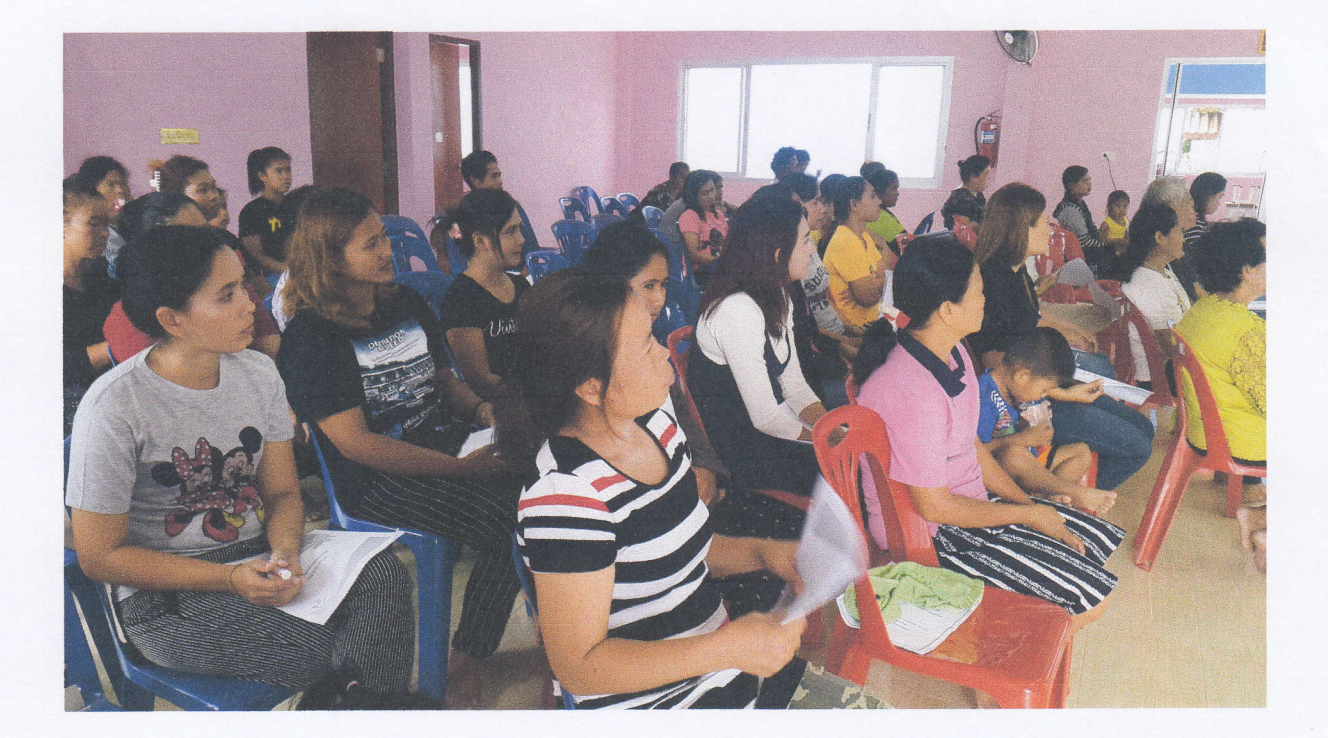